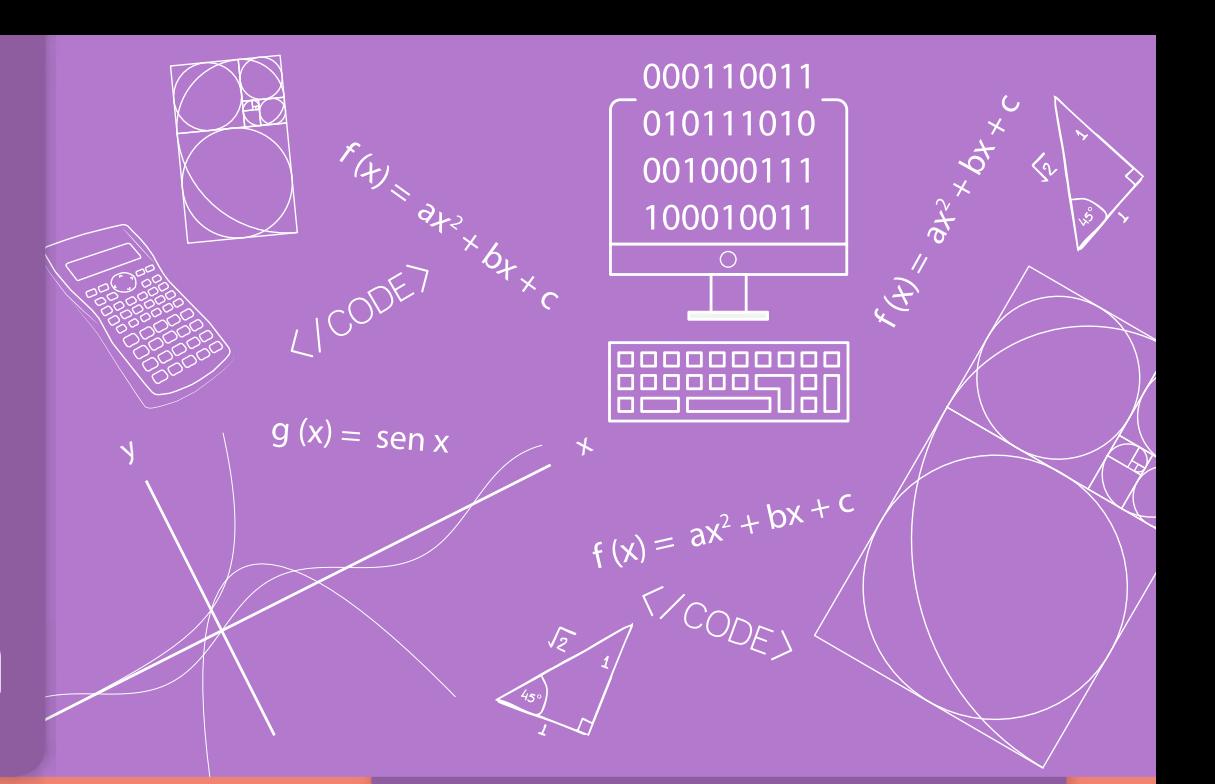

# Segundo año

# **Programar cocientes y restos**

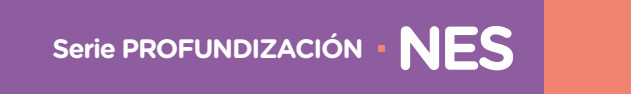

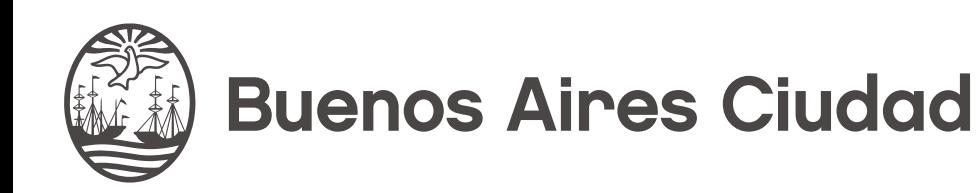

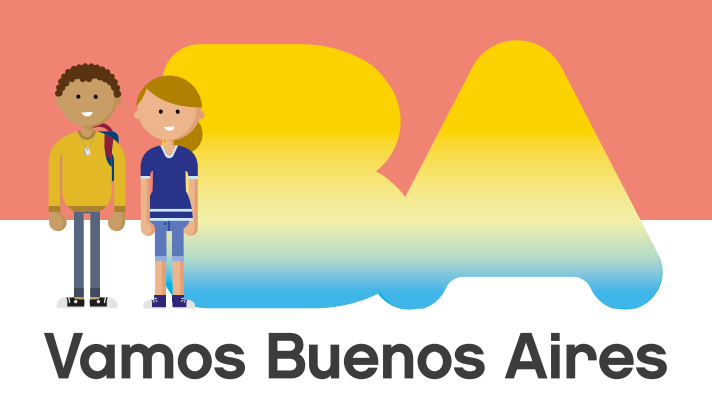

Programar cocientes y restos

**Jefe de Gobierno** Horacio Rodríguez Larreta

**Ministra de Educación <sup>e</sup> Innovación** María Soledad Acuña

**Subsecretario de Planeamiento <sup>e</sup> Innovación Educativa** Diego Javier Meiriño

**Directora General de Planeamiento Educativo** María Constanza Ortiz

**Gerente Operativo de Currículum** Javier Simón

**Director General de Tecnología Educativa** Santiago Andrés

**Gerenta Operativa de Tecnología e Innovación Educativa** Mercedes Werner

**Subsecretaria de Coordinación Pedagógica y Equidad Educativa** Andrea Fernanda Bruzos Bouchet

**Subsecretario de Carrera Docente y Formación Técnica Profesional** Jorge Javier Tarulla

**Subsecretario de Gestión Económico Financiera <sup>y</sup> Administración de Recursos** Sebastián Tomaghelli

**Volver a vista anterior**

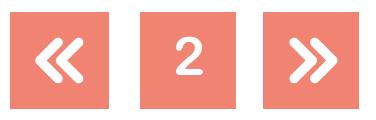

 $g(x) = \frac{1}{2}$ sen x

#### Programar cocientes y restos

100010011

#### Subsecretaría de Planeamiento e Innovación Educativa (SSPLINED)

Dirección General de Planeamiento Educativo (DGPLEDU) Gerencia Operativa de Currículum (GOC) Javier Simón

Especialista: Liliana Kurzrok

#### Dirección General de Tecnología Educativa (DGTEDU)

Gerencia Operativa de Tecnología e Innovación Educativa (INTEC) Mercedes Werner

Especialistas de Educación Digital: Julia Campos (coordinación), Cecilia Hvalsoe

Coordinación de materiales y contenidos digitales (DGPLEDU): Mariana Rodríguez Colaboración y GESTIÓN: Manuela Luzzani Ovide Coordinación de series Profundización NES y PROPUESTAS DIDÁCTICAS PRIMARIA: Silvia Saucedo

Equipo editorial externo Coordinación editorial: Alexis B. Tellechea Diseño gráfico: Estudio Cerúleo EDICIÓN: Fabiana Blanco, Natalia Ribas Corrección de estilo: Lupe Deveza

#### Idea Original de Proyecto de Edición y Diseño (GOC)

Ebición: Gabriela Berajá, María Laura Cianciolo, Andrea Finocchiaro, Bárbara Gomila, Marta Lacour, Sebastián Vargas

DISEÑO GRÁFICO: Octavio Bally, Silvana Carretero, Ignacio Cismondi, Alejandra Mosconi, Patricia Peralta Actualización web: Leticia Lobato

Gobierno de la Ciudad de Buenos Aires Matemática y Programación : programar cocientes y restos. - 1a edición para el profesor - Ciudad Autónoma de Buenos Aires : Gobierno de la Ciudad de Buenos Aires. Ministerio de Educación e Innovación, 2018. Libro digital, PDF - (Profundización NES)

 Archivo Digital: descarga y online ISBN 978-987-673-404-2

 1. Matemática. 2. Programación. 3. Educación Secundaria. CDD 510.712

ISBN: 978-987-673-404-2

Se autoriza la reproducción y difusión de este material para fines educativos u otros fines no comerciales, siempre que se especifique claramente la fuente. Se prohíbe la reproducción de este material para reventa u otros fines comerciales.

Las denominaciones empleadas en este material y la forma en que aparecen presentados los datos que contiene no implica, de parte del Ministerio de Educación e Innovación del Gobierno de la Ciudad Autónoma de Buenos Aires, juicio alguno sobre la condición jurídica o nivel de desarrollo de los países, territorios, ciudades o zonas, o de sus autoridades, ni respecto de la delimitación de sus fronteras o límites.

En este material se evitó el uso explícito del género femenino y masculino en simultáneo y se ha optado por emplear el género masculino, a efectos de facilitar la lectura y evitar las duplicaciones. No obstante, se entiende que todas las menciones en el género masculino representan siempre a varones y mujeres, salvo cuando se especifique lo contrario.

Fecha de consulta de imágenes, videos, textos y otros recursos digitales disponibles en internet: 15 de noviembre de 2018.

© Gobierno de la Ciudad Autónoma de Buenos Aires / Ministerio de Educación e Innovación / Subsecretaría de Planeamiento e Innovación Educativa. Dirección General de Planeamiento Educativo / Gerencia Operativa de Currículum, 2018.

Subsecretaría de Planeamiento e Innovación Educativa / Dirección General de Planeamiento Educativo / Gerencia Operativa de Currículum. Holmberg 2548/96, 2° piso - C1430DOV - Ciudad Autónoma de Buenos Aires.

© Copyright © 2018 Adobe Systems Software. Todos los derechos reservados. Adobe, el logo de Adobe, Acrobat y el logo de Acrobat son marcas registradas de Adobe Systems Incorporated.

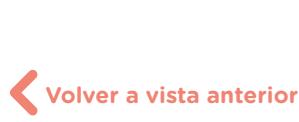

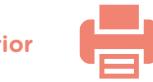

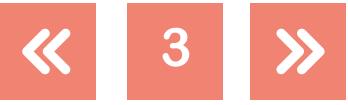

 $g(x) = \frac{1}{x} \sum_{x}^{x}$ 

# Matemática y Programación

# **Presentación**

La serie de materiales Profundización de la NES presenta distintas propuestas de enseñanza en las que se ponen en juego tanto los contenidos –conceptos, habilidades, capacidades, prácticas, valores y actitudes– definidos en el *Diseño Curricular de la Nueva Escuela Secundaria* de la Ciudad Autónoma de Buenos Aires, Resolución N.° 321/MEGC/2015, como nuevas formas de organizar los espacios, los tiempos y las modalidades de enseñanza.

El tipo de propuestas que se presentan en esta serie se corresponde con las características y las modalidades de trabajo pedagógico señaladas en la Resolución CFE N.° 93/09 para fortalecer la organización y la propuesta educativa de las escuelas de nivel secundario de todo el país. Esta norma –actualmente vigente y retomada a nivel federal por la propuesta "Secundaria 2030", Resolución CFE N.° 330/17– plantea la necesidad de instalar "distintos modos de apropiación de los saberes que den lugar a: nuevas formas de enseñanza, de organización del trabajo de los profesores y del uso de los recursos y los ambientes de aprendizaje". Se promueven también nuevas formas de agrupamiento de los estudiantes, diversas modalidades de organización institucional y un uso flexible de los espacios y los tiempos que se traduzcan en propuestas de talleres, proyectos, articulación entre materias, debates y organización de actividades en las que participen estudiantes de diferentes años. En el ámbito de la Ciudad, el *Diseño Curricular de la Nueva Escuela Secundaria* incorpora temáticas nuevas y emergentes y abre la puerta para que en la escuela se traten problemáticas actuales de significatividad social y personal para los estudiantes.

Existe acuerdo sobre la magnitud de los cambios que demanda la escuela secundaria para lograr convocar e incluir a todos los estudiantes y promover efectivamente los aprendizajes necesarios para el ejercicio de una ciudadanía responsable y la participación activa en ámbitos laborales y de formación. Es importante resaltar que, en la coyuntura actual, tanto los marcos normativos como el *Diseño Curricular* jurisdiccional en vigencia habilitan e invitan a motorizar innovaciones imprescindibles.

Si bien ya se ha recorrido un importante camino en este sentido, es necesario profundizar, extender e instalar propuestas que efectivamente hagan de la escuela un lugar convocante para los estudiantes y que, además, ofrezcan reales oportunidades de aprendizaje. Por lo tanto, sigue siendo un desafío:

- **•** El trabajo entre docentes de una o diferentes áreas que promueva la integración de contenidos.
- **•** Planificar y ofrecer experiencias de aprendizaje en formatos diversos.
- **•** Elaborar propuestas que incorporen oportunidades para el aprendizaje y el ejercicio de capacidades.

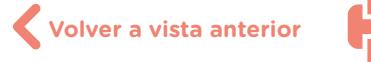

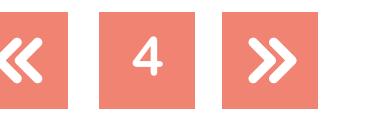

Los materiales elaborados están destinados a los docentes y presentan sugerencias, criterios y aportes para la planificación y el despliegue de las tareas de enseñanza, desde estos lineamientos. Se incluyen también propuestas de actividades y experiencias de aprendizaje para los estudiantes y orientaciones para su evaluación. Las secuencias han sido diseñadas para admitir un uso flexible y versátil de acuerdo con las diferentes realidades y situaciones institucionales.

La serie reúne dos líneas de materiales: una se basa en una lógica disciplinar y otra presenta distintos niveles de articulación entre disciplinas (ya sean areales o interareales). Se introducen también materiales que aportan a la tarea docente desde un marco didáctico con distintos enfoques de planificación y de evaluación para acompañar las diferentes propuestas.

El lugar otorgado al abordaje de problemas interdisciplinarios y complejos procura contribuir al desarrollo del pensamiento crítico y de la argumentación desde perspectivas provenientes de distintas disciplinas. Se trata de propuestas alineadas con la formación de actores sociales conscientes de que las conductas individuales y colectivas tienen efectos en un mundo interdependiente.

El énfasis puesto en el aprendizaje de capacidades responde a la necesidad de brindar a los estudiantes experiencias y herramientas que permitan comprender, dar sentido y hacer uso de la gran cantidad de información que, a diferencia de otras épocas, está disponible y fácilmente accesible para todos. Las capacidades son un tipo de contenidos que debe ser objeto de enseñanza sistemática. Para ello, la escuela tiene que ofrecer múltiples y variadas oportunidades para que los estudiantes las desarrollen y consoliden.

Las propuestas para los estudiantes combinan instancias de investigación y de producción, de resolución individual y grupal, que exigen resoluciones divergentes o convergentes, centradas en el uso de distintos recursos. También, convocan a la participación activa de los estudiantes en la apropiación y el uso del conocimiento, integrando la cultura digital. Las secuencias involucran diversos niveles de acompañamiento y autonomía e instancias de reflexión sobre el propio aprendizaje, a fin de habilitar y favorecer distintas modalidades de acceso a los saberes y los conocimientos y una mayor inclusión de los estudiantes.

En este marco, los materiales pueden asumir distintas funciones dentro de una propuesta de enseñanza: explicar, narrar, ilustrar, desarrollar, interrogar, ampliar y sistematizar los contenidos. Pueden ofrecer una primera aproximación a una temática formulando dudas e interrogantes, plantear un esquema conceptual a partir del cual profundizar, proponer

**5**

100010011

### Matemática y Programación

actividades de exploración e indagación, facilitar oportunidades de revisión, contribuir a la integración y a la comprensión, habilitar oportunidades de aplicación en contextos novedosos e invitar a imaginar nuevos escenarios y desafíos. Esto supone que en algunos casos se podrá adoptar la secuencia completa o seleccionar las partes que se consideren más convenientes; también se podrá plantear un trabajo de mayor articulación entre docentes o un trabajo que exija acuerdos entre los mismos. Serán los equipos docentes quienes elaborarán propuestas didácticas en las que el uso de estos materiales cobre sentido.

Iniciamos el recorrido confiando en que constituirá un aporte para el trabajo cotidiano. Como toda serie en construcción, seguirá incorporando y poniendo a disposición de las escuelas de la Ciudad nuevas propuestas, dando lugar a nuevas experiencias y aprendizajes.

Diego Javier Meiriño Subsecretario de Planeamiento e Innovación Educativa

Gabriela Laura Gürtner Jefa de Gabinete de la Subsecretaría de Planeamiento e Innovación Educativa

**6**

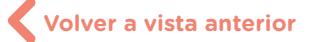

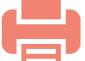

Programar cocientes y restos

100010011

 $g(x) = \text{sen } x$ 

# **¿Cómo se navegan los textos de esta serie?**

Los materiales de Profundización de la NES cuentan con elementos interactivos que permiten la lectura hipertextual y optimizan la navegación.

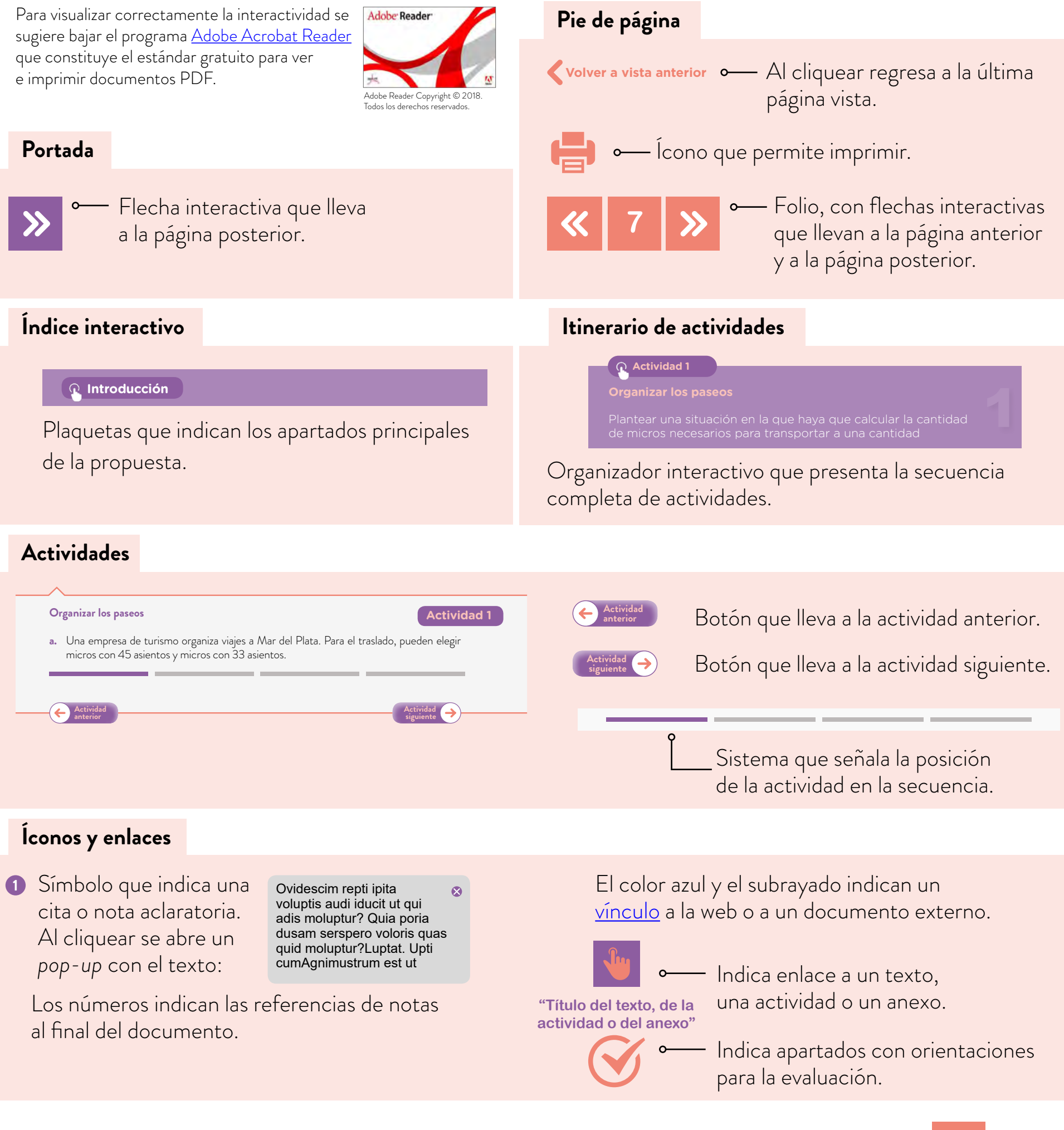

G.C.A.B.A. | Ministerio de Educación e Innovación | Subsecretaría de Planeamiento e Innovación Educativa.

G.C.A.B.A. | Ministerio de Educación e

etaría de Plan

ovación Educativ

100010011

 $g(x) = \frac{1}{\sqrt{2}} \exp \frac{x}{x}$ 

# **Índice interactivo**

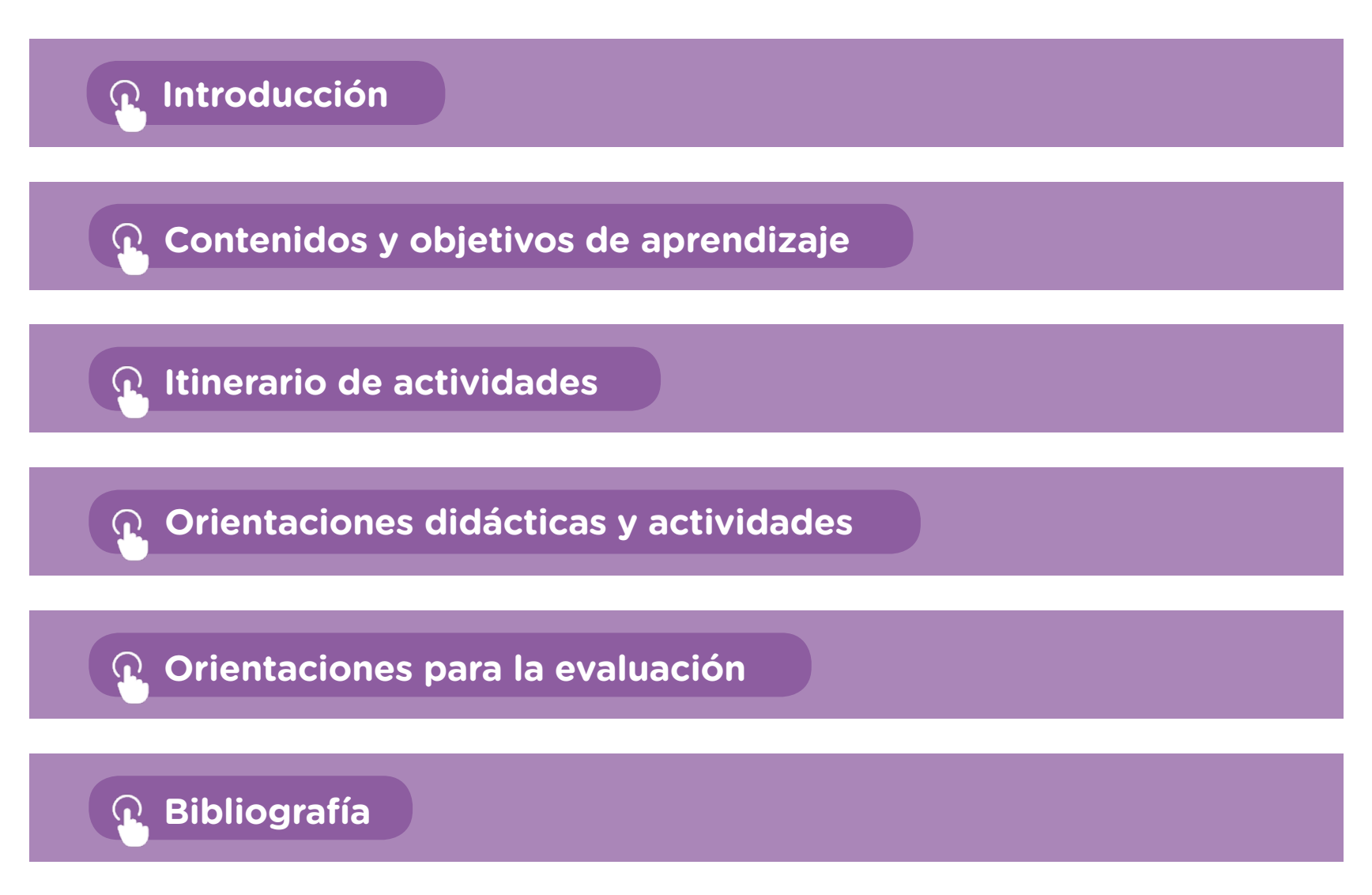

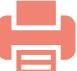

## Matemática y Programación

# <span id="page-8-0"></span>**Introducción**

Esta secuencia didáctica toma como eje central el análisis del resto en las divisiones enteras entre números enteros como una generalización del algoritmo de Euclides de números naturales.

A partir de situaciones que se retoman de la escuela primaria, aquí se propone generar un aprendizaje significativo que favorezca la comprensión y la transferencia de lo aprendido a nuevas situaciones. Permite, además, generar un pensamiento crítico y creativo a partir de la resolución de problemas mediante el trabajo colaborativo, para promover así un aprendizaje autónomo.

En la actividad 2, "Armado del presupuesto" de esta secuencia, se ha decidido trabajar los contenidos a partir del uso de una hoja de cálculo que permite abordar conceptos de Matemática y comenzar a gestar un pensamiento computacional que los estudiantes podrán tener disponible para usar luego en la vida fuera de la escuela. La hoja de cálculo es, así, un buen recurso para pensar en la selección de variables y para introducirse en el modo de pensamiento computacional, que utiliza las variables como un aspecto fundamental de la programación.

**Actividad 2. Armado del [presupuesto](#page-14-0)**

Se denomina *pensamiento computacional* al proceso por el cual una persona, con las habilidades propias de la computación y del pensamiento crítico y lateral, logra hacerles frente a problemas en los que es necesario buscar estrategias de resolución. Esta clase de razonamiento se relaciona de manera directa con la lógica propia del pensamiento matemático. En esta secuencia, se trabajarán varias funcionalidades de la hoja, a partir de las cuales se desarrollará el pensamiento computacional.

En el ámbito de la educación, se lo puede enfocar como una estrategia para la enseñanza que invite a pensar los contenidos curriculares en términos de problemas para construir y resolver, tal como lo haría un científico.

Poner en juego el pensamiento computacional permite:

- **•** identificar problemas;
- **•** formular hipótesis;

G.C.A.B.A. | Ministerio de Educación e Innovación | Subsecretaría de Planeamiento e Innovación Educativa.

3.C.A.B.A. | Ministerio de Educación e Innovación | Subsecretaría de Planeamiento e Innovación Educativa

- **•** diseñar e implementar soluciones;
- analizar y abstraer procesos;
- **•** organizar la información;
- **•** comunicar argumentos e ideas.

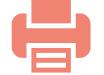

### Matemática y Programación

Se puede pensar, por lo tanto, que utilizar el pensamiento computacional es, en realidad, poner en juego los recursos lógicos y matemáticos a la hora de resolver problemas.

Como dice César Coll, "no es en las TIC ni en sus características propias y específicas, sino en las actividades que llevan a cabo los profesores y estudiantes, gracias a las posibilidades de comunicación, intercambio, acceso y procesamiento de la información que les ofrecen las TIC, donde hay que buscar las claves para comprender y valorar su impacto sobre la enseñanza y el aprendizaje".<sup>0</sup>

Es particularmente interesante el análisis del cociente de la división de un número negativo por uno positivo que hace la hoja de cálculo. En Google Drive o Microsoft Excel, la función cociente indica la parte entera del resultado de la división; sin embargo, este número no es el cociente de la división. Es por ese motivo que en la actividad 3, "Análisis de expresiones numéricas", se sugiere el uso de la *Hoja de Cálculo* de GeoGebra. **Es particularmente interes<br>
Es particularmente interes<br>
por uno positivo que hace l<br>
cociente indica la parte en<br>
el cociente de la división. E<br>
numéricas", se sugiere el u<br>
Finalmente, en la actividad<br>
el lenguaje utiliz** 

Finalmente, en la actividad 4, "Determinar cocientes y restos", se eligió Scratch, dado que el lenguaje utilizado allí no tiene las funciones Cociente y Resto. Los operadores matemáticos del lenguaje Scratch son de suma, resta, multiplicación y división, y es necesario armar un algoritmo <sup>2</sup> que permita encontrar cocientes y restos de números enteros.

Se propone, entonces, poner a los estudiantes a construir un algoritmo que permita calcular cocientes y restos. Para hacerlo, deberán analizar, conjeturar, probar y argumentar acerca de los pasos que se deben seguir para hallarlos.

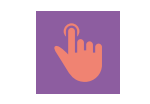

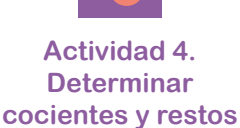

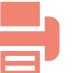

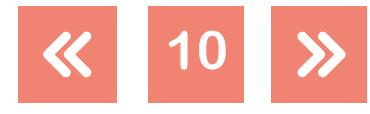

0001001

# Matemática y Programación

# <span id="page-10-0"></span>**Contenidos y objetivos de aprendizaje**

En esta propuesta se seleccionaron los siguientes contenidos y objetivos de aprendizaje del espacio curricular de Matemática para segundo año de la NES:

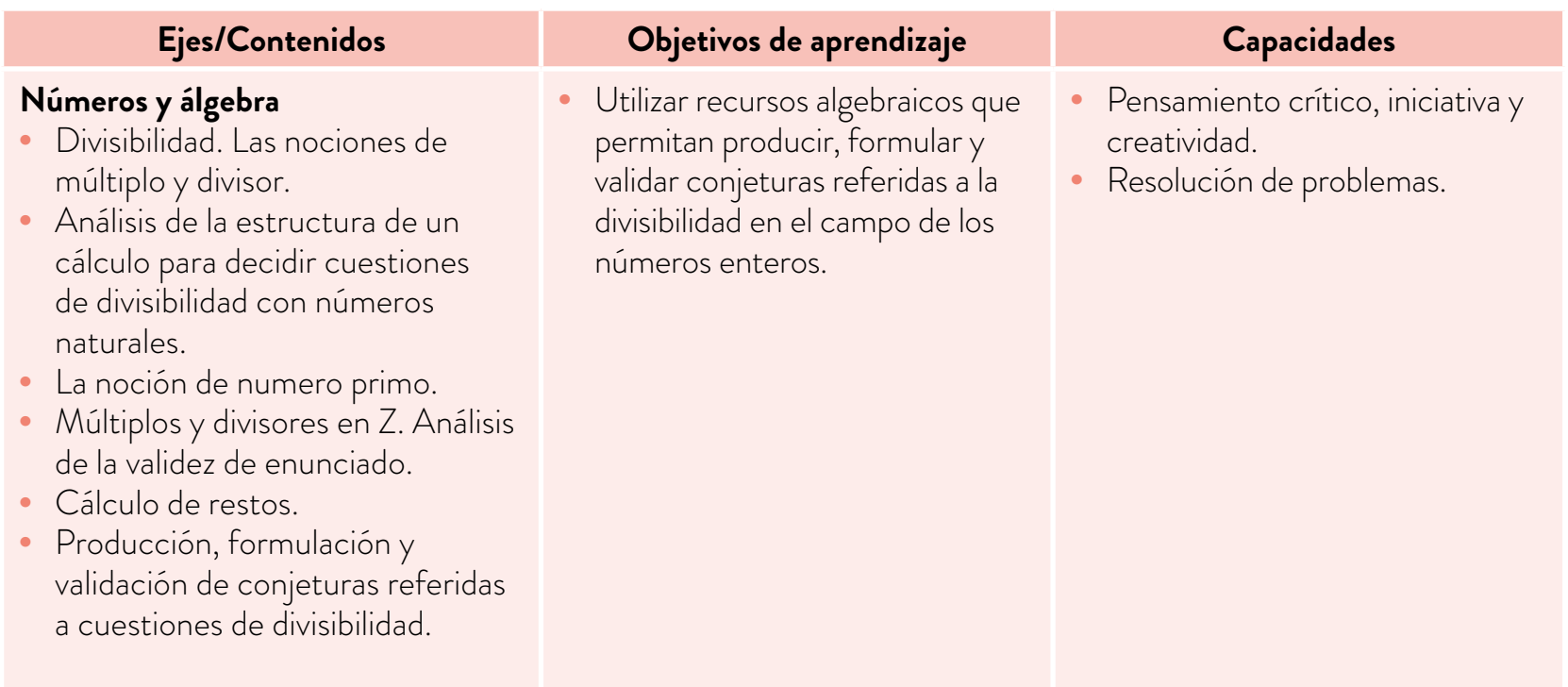

### **Educación Digital**

Desde la Educación Digital se propone que los estudiantes puedan desarrollar las competencias necesarias para realizar un uso crítico, criterioso y significativo de las tecnologías digitales transversales a las propuestas pedagógicas de cada actividad. Para ello —y según lo planteado en el "Marco para la Educación Digital" del *Diseño Curricular* de la NES—, es preciso pensarlas aquí en tanto recursos disponibles para potenciar los procesos de apren-a Marco para la dizaje y la construcción de conocimiento en forma articulada y contextualizada con las áreas de conocimiento, y de manera transversal.

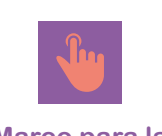

 $g(x) = \frac{1}{2} \sin x$ 

**[Educación Digital](http://www.buenosaires.gob.ar/areas/educacion/nes/pdf/2014/discurric/capitulo-04.pdf)**

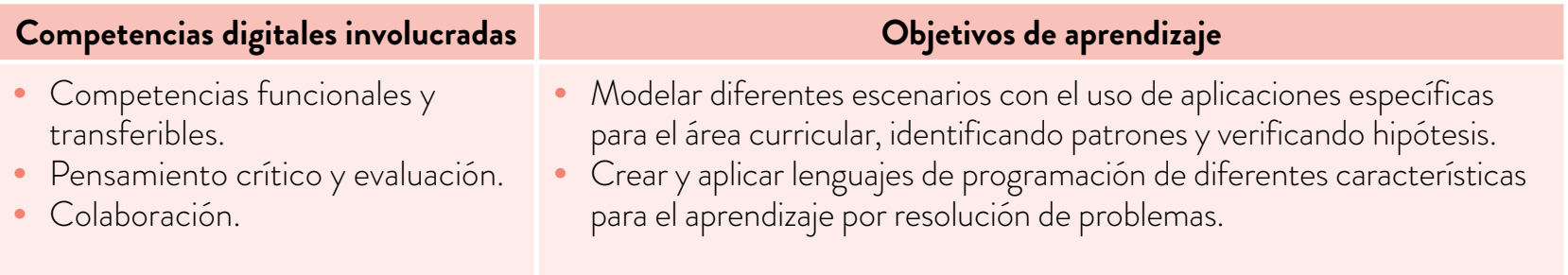

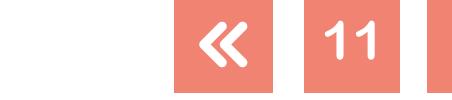

100010011

# <span id="page-11-0"></span>**Itinerario de actividades**

#### **Actividad 1**

#### **Organizar los paseos**

[Plantear una situación en la que haya que calcular la cantidad de micros](#page-12-1)  necesarios para transportar a un número de pasajeros en una excursión.

#### **Actividad 2**

#### **Armado del presupuesto**

[Realizar un programa en una hoja de cálculo que permita analizar los costos del](#page-14-0)  viaje y lo que pagará cada pasajero.

#### **Actividad 3**

#### **Análisis de expresiones numéricas**

[Explorar expresiones numéricas para decidir cuestiones de divisibilidad y análisis](#page-16-0)  de restos. Incorporar números enteros negativos en los que se investigarán el cociente y el resto de las divisiones.

#### **Actividad 4**

#### **Determinar cocientes y restos**

[Armar un programa en Scratch que permita calcular los cocientes y restos de las](#page-19-0)  divisiones enteras, así como determinar si un número es o no divisor o múltiplo de otro.

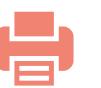

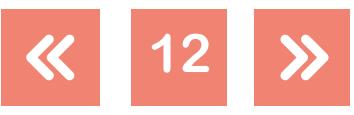

 $g(x) = \frac{1}{x} \exp(x)$ 

# <span id="page-12-0"></span>**Orientaciones didácticas y actividades**

A continuación, se presentan las actividades sugeridas para los estudiantes, acompañadas de orientaciones para los docentes.

#### <span id="page-12-1"></span>**Actividad 1. Organizar los paseos**

En la primera actividad de la secuencia didáctica, se les propondrá a los estudiantes la resolución de situaciones que involucren la división entera entre dos números naturales y, en las que tengan que analizar el resto.

#### <span id="page-12-2"></span>**Organizar los paseos**

- **a.** Una empresa de turismo organiza viajes a Mar del Plata. Para el traslado, pueden elegir micros con 45 asientos y micros con 33 asientos.
	- **1.** ¿Cuántos micros de 45 asientos deben contratar si viajan 1.540 personas?
	- **2.** ¿Y si contrataran micros de 33 asientos?
	- **3.** Decidan, en cada caso, cuántas personas más podrían viajar con el mismo costo.
- **b.** En un documento compartido, escriban las conclusiones que obtuvieron al resolver el problema.

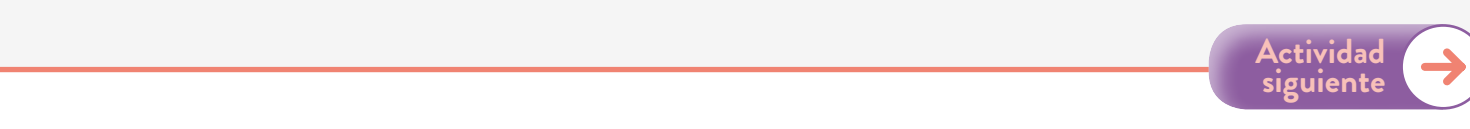

Esta actividad está pensada para introducir la secuencia y no debería demandar más que una clase. Si bien los estudiantes resuelven desde la escuela primaria este tipo de problemas, en este caso es interesante el análisis de los restos. Se sugiere proponer que trabajen las actividades con la calculadora.

En el punto 1, deberán resolver la división entera entre 1.540 y 45. Es necesario tener presente que no es lo mismo la división entera que la división exacta. Es por ello que la notación no puede ser ":". En nuestro caso es: 1.540 : 45 =  $\frac{308}{9}$  = 34,222...

Se puede decir, con esta cuenta, que 34 micros no alcanzan para llevar a todos los pasajeros, sino que se necesitan 35.

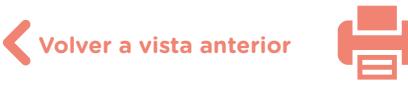

**Actividad 1**

 $g(x) = \textsf{sen}$  )

Matemática y Programación

Sin embargo, esta cuenta de dividir no resuelve el punto 3. La resolución de la cuenta con la calculadora propone, en este caso, el análisis de la operación con otra lógica. ¿Cómo encontrar el resto si se tiene el cálculo exacto?

Volviendo al análisis del contexto del problema, si se contratan 34 micros, podrán viajar 34 × 45 = 1.530 pasajeros, por lo cual 10 personas deberán viajar en otro micro. Es decir, el resto de la división es 10.

Este análisis aparece porque se propone la división con la calculadora. Si la hicieran a mano, es posible que determinen el resto porque quedó escrito en un lugar de la cuenta, sin reflexionar qué significa ese número.

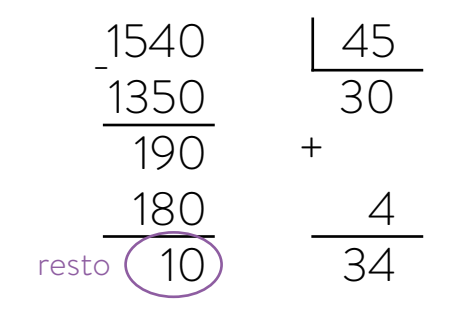

Es fundamental hacer hincapié en que la respuesta a una situación problemática no está dada siempre en el resultado de la cuenta. En este caso, por ejemplo, es necesario reflexionar y el contexto propone que el 34 del cociente no sea una respuesta válida, dado que, como los pasajeros deben viajar todos, es necesario contratar un micro más.

Luego de la puesta en común acerca de la resolución de toda la actividad, se propone que definan lo que significan el cociente y el resto de una división entera. Se sugiere, además, pensar en las limitaciones del resto. Se concluye entonces:

En una *división entera entre dos números naturales* a y b, existen siempre dos únicos números pertenecientes a  $N_0$  (naturales o cero), q y r, llamados cociente y resto respectivamente, que verifican que  $b = a \times q + r$ , y además que  $0 \le r < a$ .

Es importante tener el registro escrito de todo lo hecho y fundamentalmente de esta definición, que se usará en la actividad 3, "Análisis de expresiones numéricas", de esta secuencia, pero ampliada a los números enteros.

Para armar el documento compartido, se sugiere usar [Google Drive](https://www.google.com/intl/es/drive/) o una presentación de [Padlet.](https://es.padlet.com/) Pueden consultar el [tutorial de Google Drive](https://campusvirtualintec.buenosaires.gob.ar/course/search.php?search=google+drive) y el [tutorial de Padlet](https://campusvirtualintec.buenosaires.gob.ar/course/view.php?id=254), ambos en el Campus Virtual de Educación Digital.

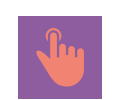

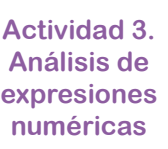

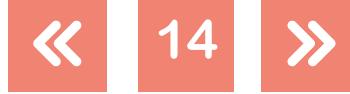

Programar cocientes y restos

#### <span id="page-14-0"></span>**Actividad 2. Armado del presupuesto**

Esta actividad permitirá retomar la anterior, pero agregando un análisis de los costos de los micros, lo que pondrá en discusión la cantidad de micros que conviene alquilar y qué programa de computadora servirá para analizarlo.

#### <span id="page-14-1"></span>**Armado del presupuesto**

- **a.** Alquilar un micro de 45 asientos para realizar el viaje de Buenos Aires a Mar del Plata cuesta \$27.390, y uno de 33 asientos cuesta \$26.180.
	- **1.** ¿Qué micros les conviene alquilar para los 1.540 pasajeros?
	- **2.** Realicen un programa en una hoja de cálculo que permita analizar qué les conviene reservar conociendo la cantidad de pasajeros.
- **b.** En el documento compartido abierto en la actividad 1, escriban todos los pasos que hicieron para la resolución de este problema, los distintos ensayos que pensaron para la programación en la hoja de cálculo y finalmente todas las fórmulas usadas y explicadas de la planilla final.

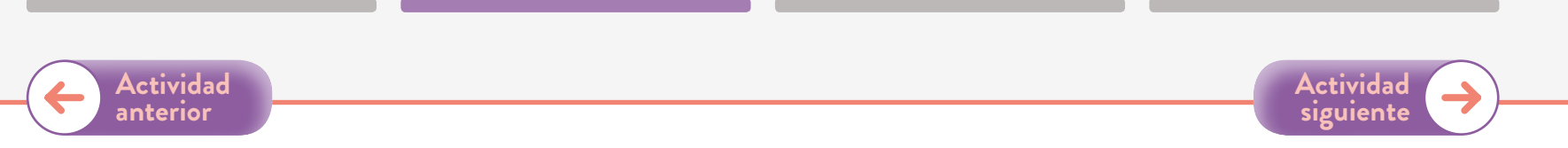

Esta actividad está pensada para dos o tres clases. El punto 1 de la consigna **a.** propone un análisis aritmético de lo que cuesta el alquiler retomando lo hecho en la actividad 1, "Organizar los paseos". Sin embargo, es posible que algunos estudiantes analicen qué pasaría con los costos si pudieran alquilar micros que no fueran todos iguales. Es muy interesante este análisis y puede ser que, si aparece, lleve más clases que las propuestas. En este caso, el docente puede permitir que analicen esta problemática para que comiencen a gestionar distintas estrategias de resolución.

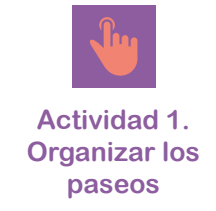

**Actividad 2**

**15**

En el punto 2, se ponen en juego las fórmulas que es necesario armar para calcular la cantidad de micros que se deben contratar y el costo del alquiler. Para organizar la hoja de cálculo, se puede proponer que realicen en un documento compartido una anticipación de lo que van a hacer. Con este fin, se puede guiar a los estudiantes con preguntas como:

- **•** ¿Cuáles son las variables que se ponen en juego en este programa?
- **•** Si se conoce la cantidad de pasajeros, ¿qué cuentas es necesario hacer para calcular la cantidad de micros necesarios?
- **•** Una vez que se conoce la cantidad de micros necesarios, ¿cómo se calcula el costo?

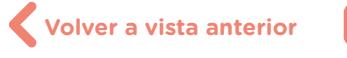

Si es preciso, se puede proponer revisar la actividad 1, "Organizar los paseos", y el punto 1 de de esta actividad, para resolver esta situación.

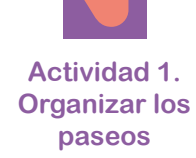

Se espera que los estudiantes puedan decidir que las variables son la cantidad de pasajeros y el costo de cada micro. Sin embargo, también podrían proponer que los micros tengan distinta cantidad de asientos, y entonces aparece una nueva variable, cantidad de asientos de los micros. En las columnas de la hoja de cálculo podrían aparecer:

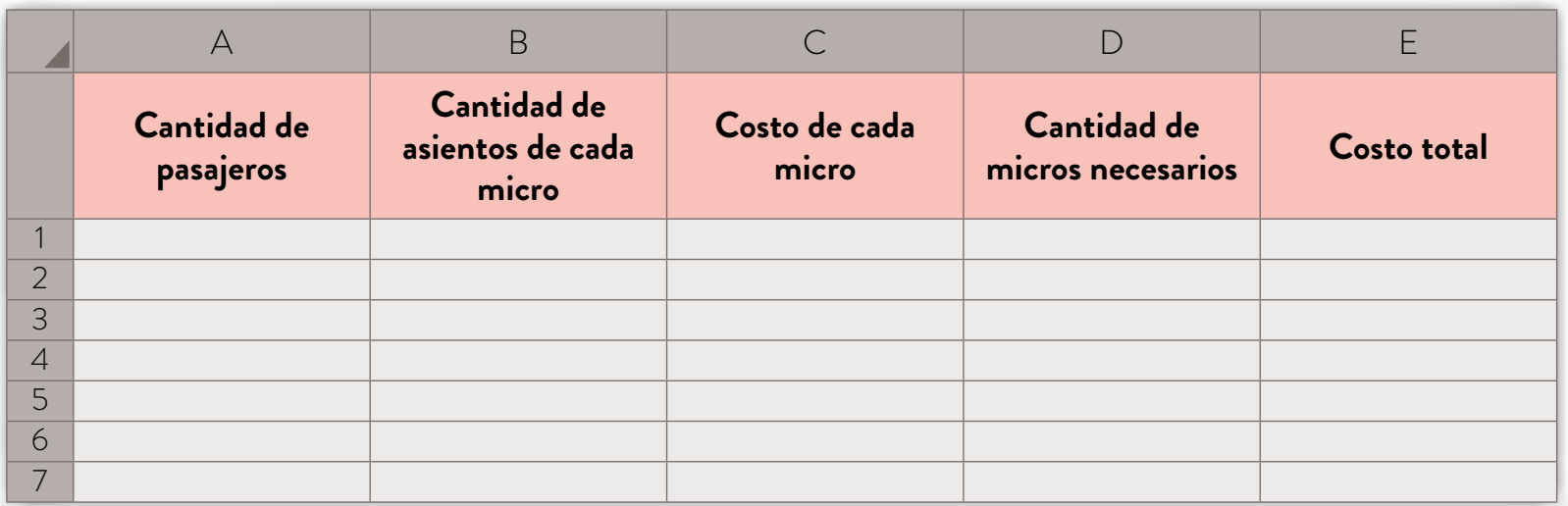

Para realizar el programa, se puede suponer que las columnas A, B y C son variables. Para completar la columna D, es necesario pensar lo siguiente:

- **•** Si el resto de la división entre la cantidad de pasajeros y la cantidad de asientos por micro es 0, entonces la cantidad de micros necesarios coincide con el cociente de dicha división.
- **•** Si el resto de la división entre la cantidad de pasajeros y la cantidad de asientos por micro no es 0, entonces la cantidad de micros necesarios es uno más que el cociente de dicha división.

Se observa que la consigna comienza con *Si…, entonces…* Esta es una función muy útil de programación y sirve para evaluar una condición. Indica que si es verdadera, se ejecuta un código, y si es falsa, se ejecuta otro. En el caso que necesitamos, esto se traduce en: si el resto de la división es 0, la cantidad de micros coincide con el cociente de la división. Si no, hay que sumarle 1 al cociente.

Para escribir esto en la hoja de cálculo, se puede hacer: *=SI(A2-COCIENTE(A2,B2)\*B2=0, COCIENTE (A2,B2), COCIENTE (A2,B2)+1)*

En este caso, para calcular el resto de la división entera, se propuso calcular la resta entre el dividendo y la multiplicación del cociente con el divisor. Sin embargo, también existe la función *RESIDUO*, que calcula directamente el resto de la división. Por lo tanto, se podría hacer: *=SI(RESIDUO(A2,B2)=0, COCIENTE (A2,B2), COCIENTE (A2,B2)+1)*

Matemática y

Programación

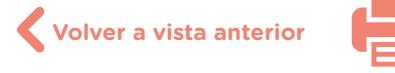

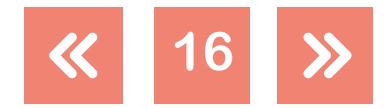

Finalmente, para calcular el costo, hay que multiplicar la cantidad de micros por el costo de cada uno.

Esta actividad también se podría proponer en la *Vista Hoja de Cálculo* de [GeoGebra.](https://www.geogebra.org/) En ese caso, las funciones se llaman *Cociente* y *Resto*.

Se sugiere proponer a los estudiantes que escriban en un documento todos los pasos que hicieron, las funciones que usaron y el programa que obtuvieron, y que guarden el documento de la hoja de cálculo junto con el documento escrito de lo hecho. Esto servirá para armar un porfolio que permitirá evaluar lo realizado al finalizar la secuencia.

#### <span id="page-16-0"></span>**Actividad 3. Análisis de expresiones numéricas**

En esta actividad, se pondrá en juego lo realizado en la anterior, pero se incluirán los números enteros negativos y el análisis del cociente y el resto. Se sugiere comenzar las actividades en la *Planilla de Cálculo* de [GeoGebra](https://www.geogebra.org/), dado que, en la de Google Docs, por ejemplo, la función *Cociente* indica la parte entera del resultado de la división y no el cociente del algoritmo de la división. En las actividades anteriores, en los números naturales, esto coincidía, pero con la inclusión de los números enteros negativos, esta función no indica el cociente.

#### <span id="page-16-1"></span>**Análisis de expresiones numéricas**

**a.** Decidan cuáles de estos cálculos dan como resultado un múltiplo de 35 sin resolverlos. Expliquen qué hacen para darse cuenta.

 $35 \times 24 + 49$ 

$$
15\times49
$$

$$
25 \times 21 + 70
$$

**b.** Determinen el resto de la división de los resultados de estas cuentas por 21 sin resolverlas. En todos los casos, expliquen cómo se dan cuenta.

 $3 \times 15 \times (-49) + 7$   $3 \times 15 \times (-49) + 45$ 

Abran un archivo de [GeoGebra](https://www.geogebra.org/) y hagan visible la vista *Hoja de Cálculo*.

**1.** Usen la hoja de cálculo para completar esta tabla.

**Actividad 3**

 $g(x) = \textsf{sen}$ 

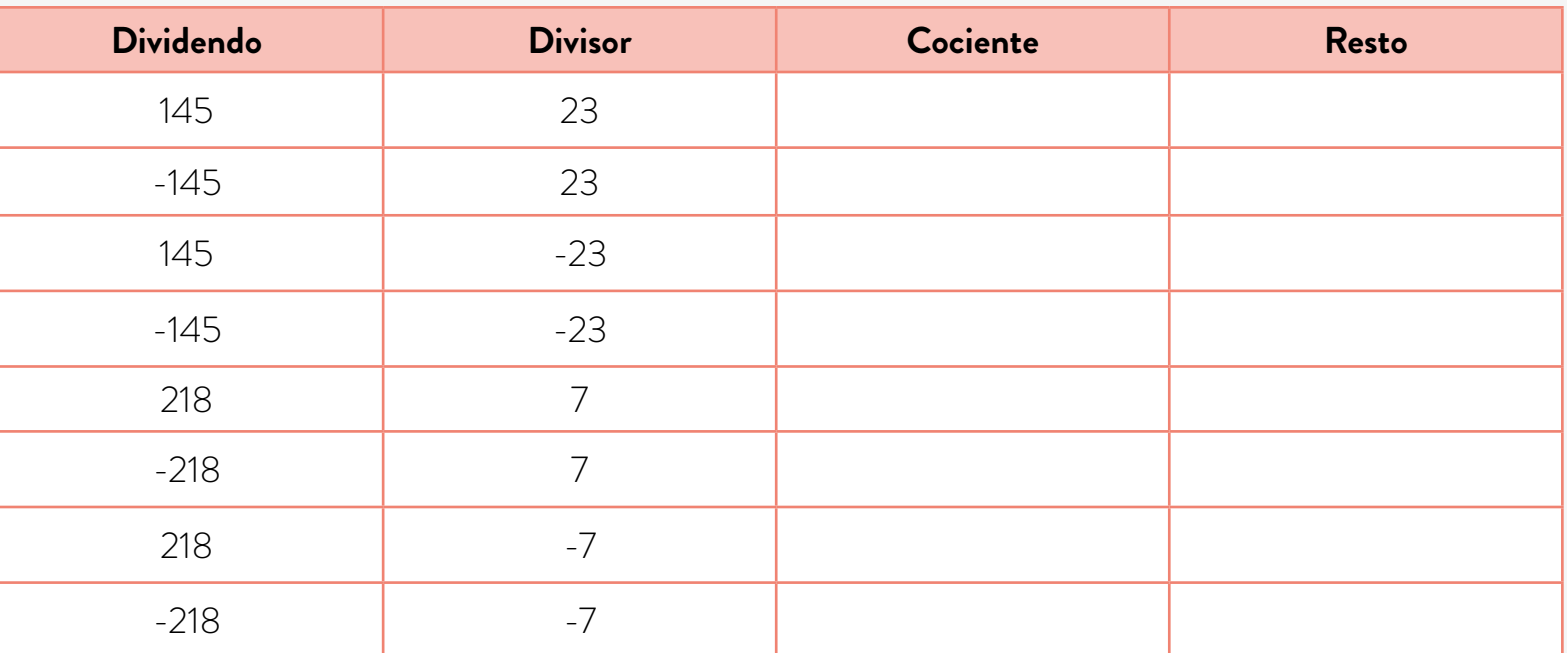

**2.** Usen los resultados de la tabla para completar las siguientes cuentas.

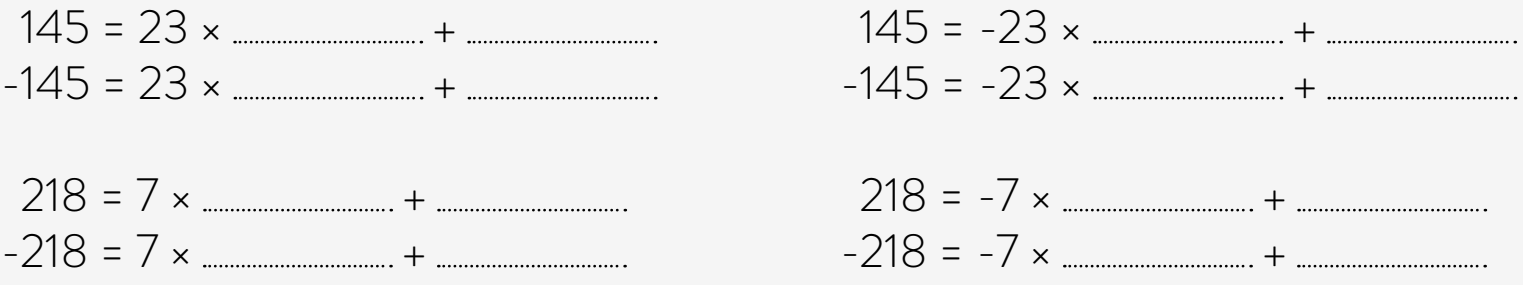

- **3.** Analicen cómo son los cocientes y restos de divisiones que involucran números enteros negativos.
- **c.** Determinen el resto de la división de los resultados de estas cuentas por el número indicado sin resolverlas. En todos los casos, expliquen cómo se dan cuenta.
	- $(-5) \times (-18) \times 15 12$  por 5 (-7)  $\times 25 \times 12 21$  por 20
- **d.** En el documento compartido que usaron en las actividades anteriores, escriban todo lo realizado en esta actividad. Retomen la definición del algoritmo de Euclides que allí aparece y generalícenla a números enteros.

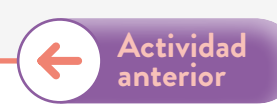

Esta actividad, pensada para tres clases, propone la extensión del algoritmo de Euclides a números enteros negativos.

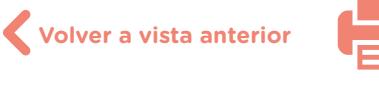

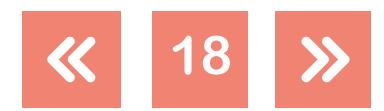

 $g(x) = \text{sen } x$ 

**[Actividad](#page-19-1) siguiente**

### Matemática y Programación

La primera consigna plantea analizar si el resultado de una cuenta es o no múltiplo de 35. Es fundamental que los estudiantes puedan argumentar sin hacer las cuentas. Pueden decir, por ejemplo:

- **•** 35 × 24 + 49 no es múltiplo de 35 porque el primer término lo es, dado que es 35 por un número, y el segundo término no lo es.
- **•** En la puesta en común, podría preguntarse cuál es el resto de la división del resultado de esa cuenta por 35 para concluir que, como  $35 \times 24 + 49 = 35 \times 24 + 35 + 14 = 35 \times 25 + 14$ , entonces el cociente es 25 y el resto es 14. Es preciso trabajar con los estudiantes el hecho de que las distintas escrituras de la cuenta son equivalentes, pero en algunos casos la lectura de lo que se busca es más sencilla. Por ejemplo, la cuenta 35 × 24 + 49 da el mismo resultado que 35 × 25 + 14, dado que se hicieron transformaciones usando las propiedades. Sin embargo, en la segunda opción es sencillo determinar el cociente y el resto de la división del resultado de la cuenta por 35 y en la primera no.
- **•** Buscando expresiones equivalentes se puede analizar que 15 × 49 = 3 × 5 × 7 × 7 = 3 × 35 × 7, y por lo tanto el resultado de la cuenta da múltiplo de 35.
- **•** Finalmente, realizando cálculos similares, como 25 × 21 + 70 = 5 × 5 × 7 × 3 + 35 × 2 = 35 × 15 + 35 × 2 = 35 × 17, se llega a que la cuenta da múltiplo de 35.

La consigna **b.** permite reinvertir lo realizado en la anterior y da pie para la siguiente, dado que incorpora los números enteros negativos.

- **•** 3 × 15 × (-49) + 7 = 3 × 15 × (-7) × 7 + 7 = 21 × (15 × (-7)) + 7, por lo que el resto es 7.
- **•** 3 × 15 × (-49) + 45 = 21 × (15 × (-7)) + 21 + 21 + 3, por lo que el resto es 3.

La elección de [GeoGebra](https://www.geogebra.org/) para la consigna **c.** no es casual. En otra hoja de cálculo, la función *Cociente* da por resultado la parte entera del resultado de la división exacta, y no el cociente de la división entera. Es por este motivo que se propone el uso de GeoGebra y no otra hoja de cálculo.

En esta consigna se propone, entonces, que completen la tabla con los resultados de GeoGebra. Esto permite poner en discusión qué significa ser cociente y resto en los números enteros negativos.

Se sugiere que, en la puesta en común, los estudiantes planteen qué hay que hacer para pasar de la cuenta 145 = 23 × + a la cuenta -145 = 23 × + .

Luego del debate, se debería concluir que el resto de la división siempre es mayor o igual a 0 y menor que el módulo del divisor, y que por esta razón a veces el cociente y el resto no se ven directamente al realizar la cuenta con números naturales.

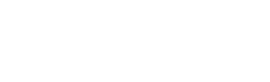

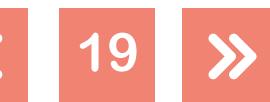

Programar cocientes y restos

Se sugiere que los estudiantes completen el porfolio iniciado en la actividad 1, "Organizar los paseos", indicando cómo se pueden calcular el cociente y el resto de las divisiones enteras de números enteros positivos o negativos. Se espera que allí aparezcan conclusiones como:

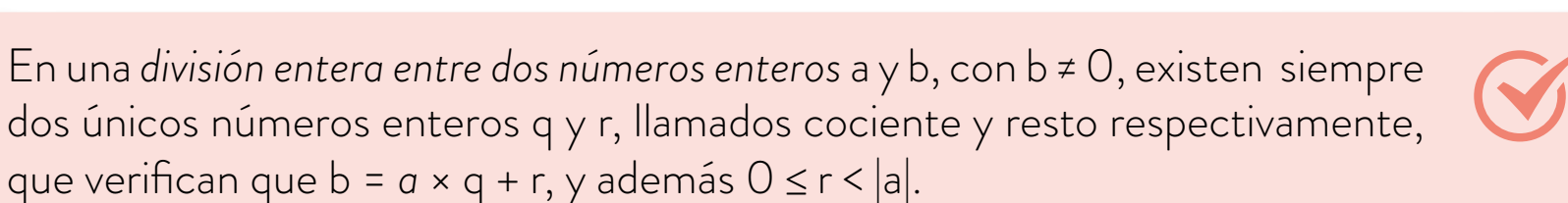

Este documento compartido servirá de insumo para la realización de la actividad 4.

#### <span id="page-19-0"></span>**Actividad 4. Determinar cocientes y restos**

En esta última actividad de la secuencia, se propone realizar un programa en <u>Scratch</u>. Se eligió este lenguaje porque solo tiene incorporadas las operaciones de suma, resta, multiplicación y división. Por lo tanto, para averiguar el cociente y el resto de las divisiones es necesario poner en juego las relaciones entre las variables y programar las funciones *Cociente*  o *Resto* que ya figuran en las hojas de cálculo.

#### <span id="page-19-1"></span>**Determinar cocientes y restos**

A lo largo de las actividades de la secuencia, pudieron analizar cocientes y restos de divisiones enteras. Pudieron observar que en las hojas de cálculo existen funciones predeterminadas que calculan estos valores. Sin embargo, estas funciones no están en cualquier lenguaje.

- **a.** Realicen un esquema de un programa que permita calcular el cociente y el resto de una división entre números enteros.
- **b.** Realicen en [Scratch](https://scratch.mit.edu/) un programa en el que se introduzcan dos números enteros con el segundo distinto de 0, se calculen el cociente y el resto de la división entre ambos y se devuelvan esos datos; también si el segundo número es o no divisor del primero. Verifiquen con ejemplos si lo que anticiparon en la consigna **a.** es correcto. Si no es así, revisen las anticipaciones hechas allí para determinar cuáles fueron los errores y vuelvan a comenzar.

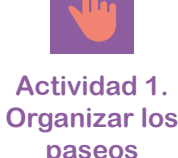

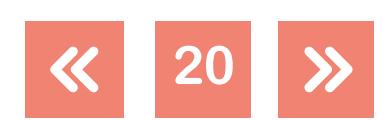

**Actividad 4**

**[Actividad](#page-16-1) anterior**

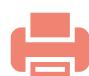

0001001

g (x)  $=$  sen x

### Matemática y Programación

Esta actividad propone un cierre de la secuencia en el que los estudiantes deberán poner en juego todo lo analizado previamente. Se les pide que realicen un esquema del programa para poder debatirlo en una puesta en común e interpretar los pasos realizados en la construcción de los algoritmos de resolución.

El lenguaje elegido para la programación tiene una intencionalidad didáctica que corres-ponde al área de Matemática. Seguramente, sería más sencillo hacerlo en [GeoGebra](https://www.geogebra.org/) con las herramientas existentes, pero, al no tenerlas, debemos construir un algoritmo (conjunto de pasos a seguir) para resolver lo pedido.

Se sugiere que los estudiantes relean el documento compartido para que usen esos insumos, que son fundamentales para la programación propuesta.

Una opción para realizar el programa puede ser la utilización de la [Calculadora de Cociente](https://scratch.mit.edu/projects/265997380/) en Scratch.

**21**

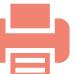

0001001

# Matemática y Programación

# <span id="page-21-0"></span>**Orientaciones para la evaluación**

Dado que "la evaluación provee retroalimentación al alumno acerca de los procesos que experimenta y de los productos que realiza durante el aprendizaje y al docente sobre la enseñanza que ha impartido" <sup>3</sup>, para evaluar esta secuencia se espera que los estudiantes retomen el porfolio realizado a lo largo del recorrido. Un porfolio es una confección de producciones de diferente índole que el estudiante va haciendo a medida que resuelve las situaciones propuestas. En su lectura, se pueden juzgar sus capacidades en matemática. Estas producciones informan acerca del proceso seguido por los estudiantes y permiten analizar sus esfuerzos y logros en relación con los objetivos de aprendizaje y los criterios de evaluación establecidos previamente. enseñanza que ha impartido" **C**<br>retomen el porfolio realizado à<br>producciones de diferente índo<br>situaciones propuestas. En su<br>Estas producciones informan à<br>analizar sus esfuerzos y logros e<br>evaluación establecidos previar<br>A

Asimismo, usar el porfolio como método de evaluación permite coordinar un conjunto de evidencias para emitir una valoración lo más ajustada posible a la realidad, que es difícil de adquirir con otros instrumentos de evaluación tradicionales, que aportan una visión más fragmentada.

Entre los objetivos del porfolio están: guiar a los estudiantes en su actividad y en la percepción de sus propios progresos; estimularlos para que se preocupen por su proceso de aprendizaje, y desarrollar la capacidad de localizar información, para formular, analizar y resolver problemas.

Se sugiere realizar preguntas que permitan una lectura más detallada del porfolio, y así analizar la comprensión de los estudiantes a lo largo del proceso de la secuencia. Por ejemplo:

- **•** ¿Cómo se pueden encontrar el cociente y el resto de una división entera de números naturales usando una calculadora?
- **•** En las actividades 1, "Organizar los paseos" y 3, "Análisis de expresiones numéricas", se propusieron dos algoritmos de Euclides. La propuesta de la actividad 3, ¿incluye la de la 1? Explicá por qué.
- **•** ¿Es cierto que el resto de una división entera es siempre menor que el divisor? ¿Por qué?

Para la evaluación, también puede usarse la actividad 4, "Determinar cocientes y restos", con una rúbrica, una guía del desempeño del estudiante que describe las características específicas de un producto y permite clarificar lo que se espera de su trabajo. De este modo, se puede valorar su ejecución y se facilita la proporción del *feedback* (retroalimentación).

**Actividad 1. [Organizar los](#page-12-1)  paseos**

**Actividad 3. Análisis de [expresiones](#page-16-0)  numéricas**

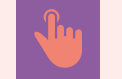

**Actividad 4. Determinar [cocientes y restos](#page-19-0)**

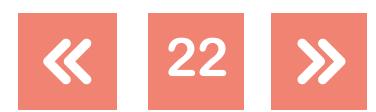

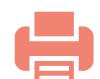

Programar cocientes y restos

Una rúbrica propuesta para esta actividad puede ser:

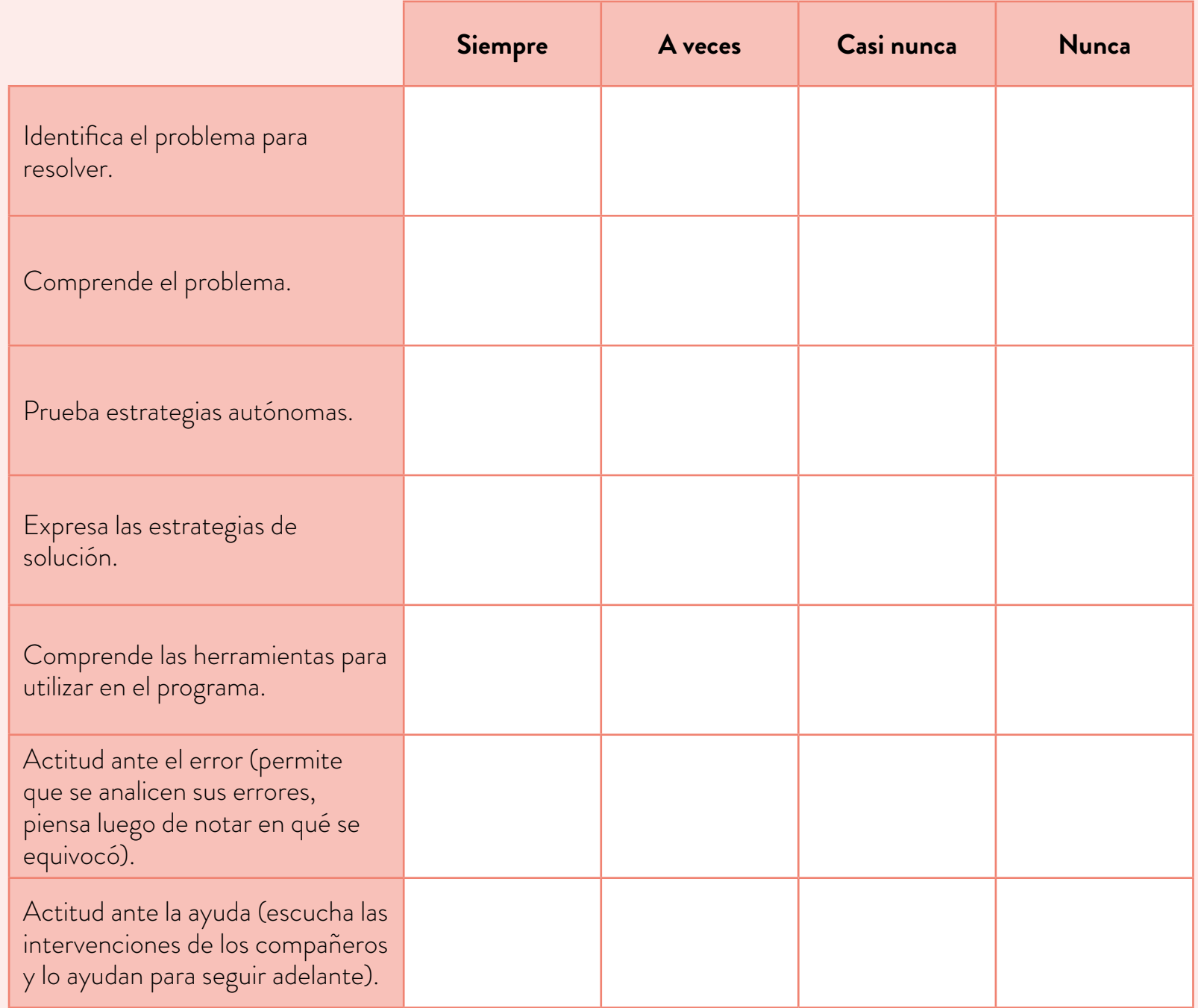

De esta manera, también se logra evaluar al curso completo en todos los aspectos.

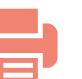

 $g(x) = \frac{1}{x} \sin x$ 

100010011

 $g(x) = \frac{1}{2}$ sen x

# Matemática y Programación

# <span id="page-23-0"></span>**Bibliografía**

- Anijovich, Rebeca; Malbergier, Mirta y Sigal, Celia. *Una introducción a la Enseñanza para la Diversidad*. Buenos Aires, Fondo de Cultura Económica, 2004.
- Artigue, Michèle. "Problemas y desafíos en educación matemática: ¿qué nos ofrece hoy la didáctica de la matemática para afrontarlos?". En *Educación Matemática*, vol. 16, núm. 3, diciembre de 2004, pp. 5-28.
- Charnay, Roland. "Aprender (por medio de) la resolución de problemas". En Parra, Cecilia y Saiz, Irma. *Didáctica de las matemáticas. Aportes y reflexiones*. Buenos Aires, Paidós, 1994.
- Coll, César. "Aprender y enseñar con las TIC: expectativas, realidad y potencialidades". En Carniero, Roberto; Toscano, Juan y Díaz, Tamara (coords.). *Los desafíos de las TIC para el cambio educativo*. Madrid, Organización de Estados Iberoamericanos para la Educación, la Ciencia y la Cultura (OEI) y Fundación Santillana, 2003.
- Echeverría, Javier. "Educación y tecnologías telemáticas". En *Revista Iberoamericana de Educación*, núm. 24, Organización de Estados Iberoamericanos, septiembre-diciembre de 2000.
- Galves, Grecia. "La didáctica de las matemáticas". En Parra, Cecilia y Saiz, Irma. *Didáctica de las matemáticas*. *Aportes y reflexiones*. Buenos Aires, Paidós, 1994.
- G.C.B.A. Ministerio de Educación. *[Diseño Curricular para la Nueva Escuela Secundaria de la](http://www.buenosaires.gob.ar/sites/gcaba/files/dc_nes.pdf) [Ciudad de Buenos Aires. Formación general](http://www.buenosaires.gob.ar/sites/gcaba/files/dc_nes.pdf)*. Ciclo Básico del bachillerato, 2015.
- Napp, Carolina; Novembre, Andrea; Sadovsky, Patricia y Sessa, Carmen. *La formación de los alumnos como estudiantes. Estudiar matemática*. Documento elaborado dentro de la serie Apoyo a los Alumnos de Primer Año en los Inicios del Nivel Medio. Gobierno de la Ciudad Autónoma de Buenos Aires, Secretaría de Educación, Dirección General de Planeamiento, 2000.
- Sadovsky, Patricia. *Enseñar Matemática hoy. Miradas, sentidos y desafíos*. Buenos Aires, Libros del Zorzal, serie Formación Docente, 2005.
- Sessa, Carmen. *Iniciación al estudio didáctico del Álgebra. Orígenes y perspectivas*. Buenos Aires, Libros del Zorzal, 2005.

#### **Notas**

- **1** Coll, César. "Aprender y enseñar con las TIC: expectativas, realidad y potencialidades". En Carniero, Roberto; Toscano, Juan y Díaz, Tamara (coords.). *Los desafíos de las TIC para el cambio educativo*. Madrid, Organización de Estados Iberoamericanos para la Educación, la Ciencia y la Cultura (OEI) y Fundación Santillana, 2003.
- 2 Conjunto de reglas bien definidas y ordenadas que permiten llevar a cabo una actividad mediante pasos sucesivos que no generen dudas a quien deba realizarla.
- **3** Anijovich, Rebeca; Malbergier, Mirta y Sigal, Celia. *Una introducción a la Enseñanza para la Diversidad*. Buenos Aires, Fondo de Cultura Económica, 2004.

**24**

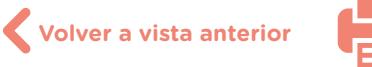

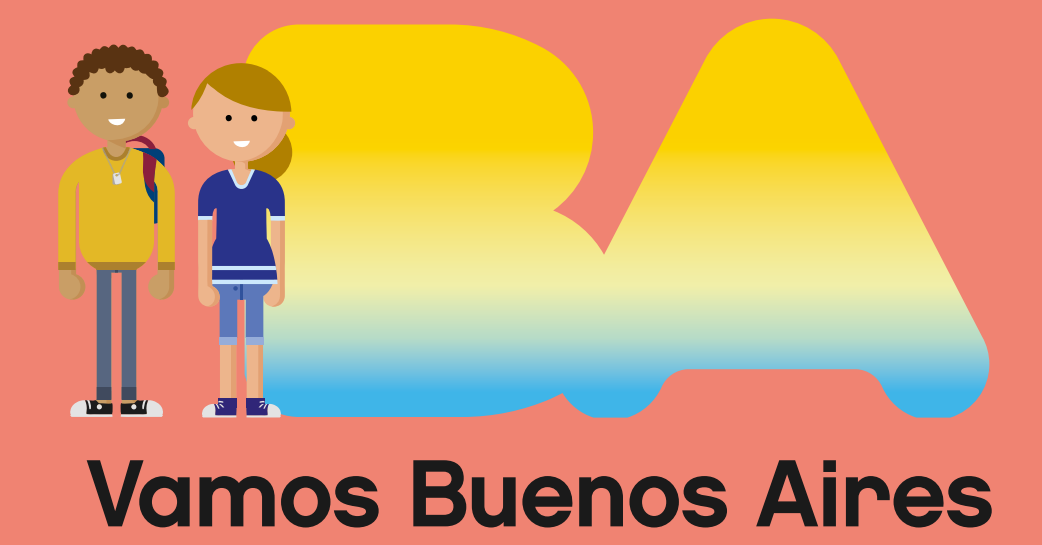

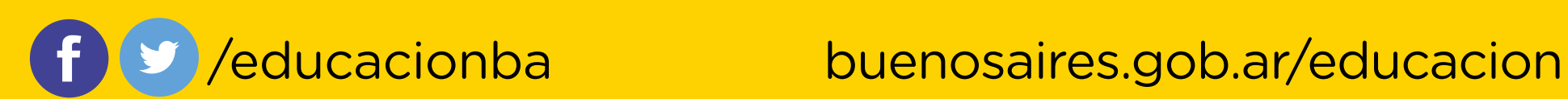